# fOOm

#### als Plugin für Protégé

#### 188.387 Semi-automatic Information and Knowledge Engineering VU2

Wolfgang Jandl 0209898

#### f Gam - Anwendungsarten

- Java Applikation
	- web service
	- lokal
		- Kommandozeile
		- **Protégé plugin**

#### Protégé

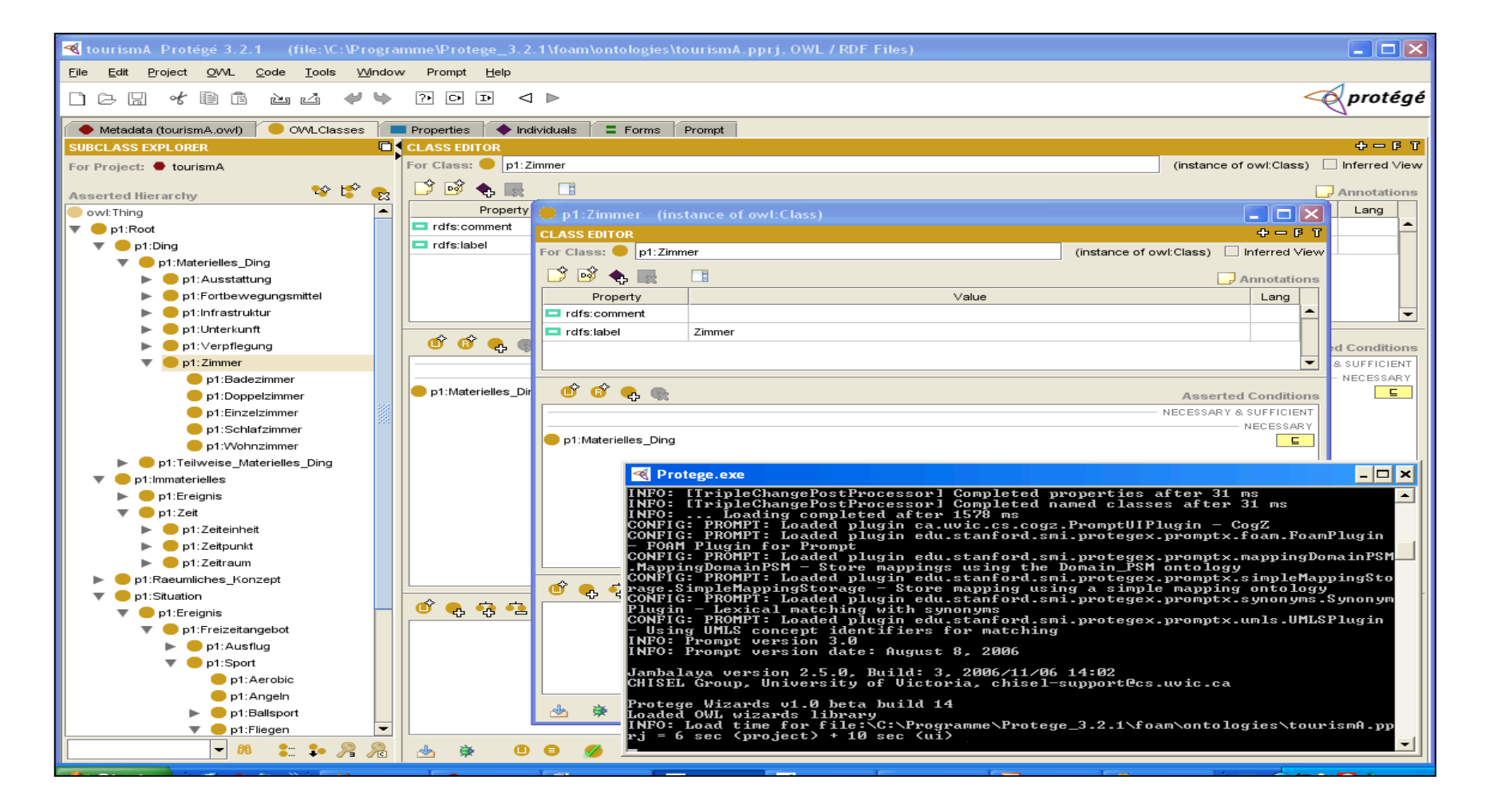

# fOOm

- Framework for **Ontology Alignment and Mapping**
- Liefert Vorschläge für mappings
- Ist im prompt tab integriert

#### Funktionsweise

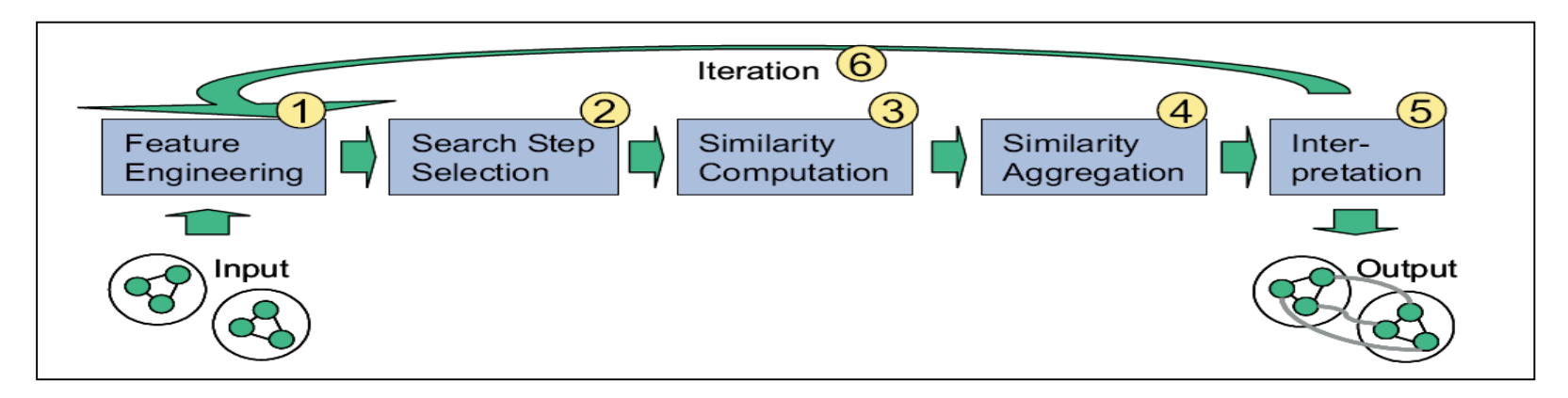

- 1. Bestandteile und Strukturen einlesen
- 2. Vergleichsobjekte wählen
- 3. Gleichheit ermitteln
- 4. Gesamt-Gleichheit ermitteln
- 5. Berechnungsergebnis mit Parametern vergleichen
- 6. Iteration

#### bzw. prompt einblenden

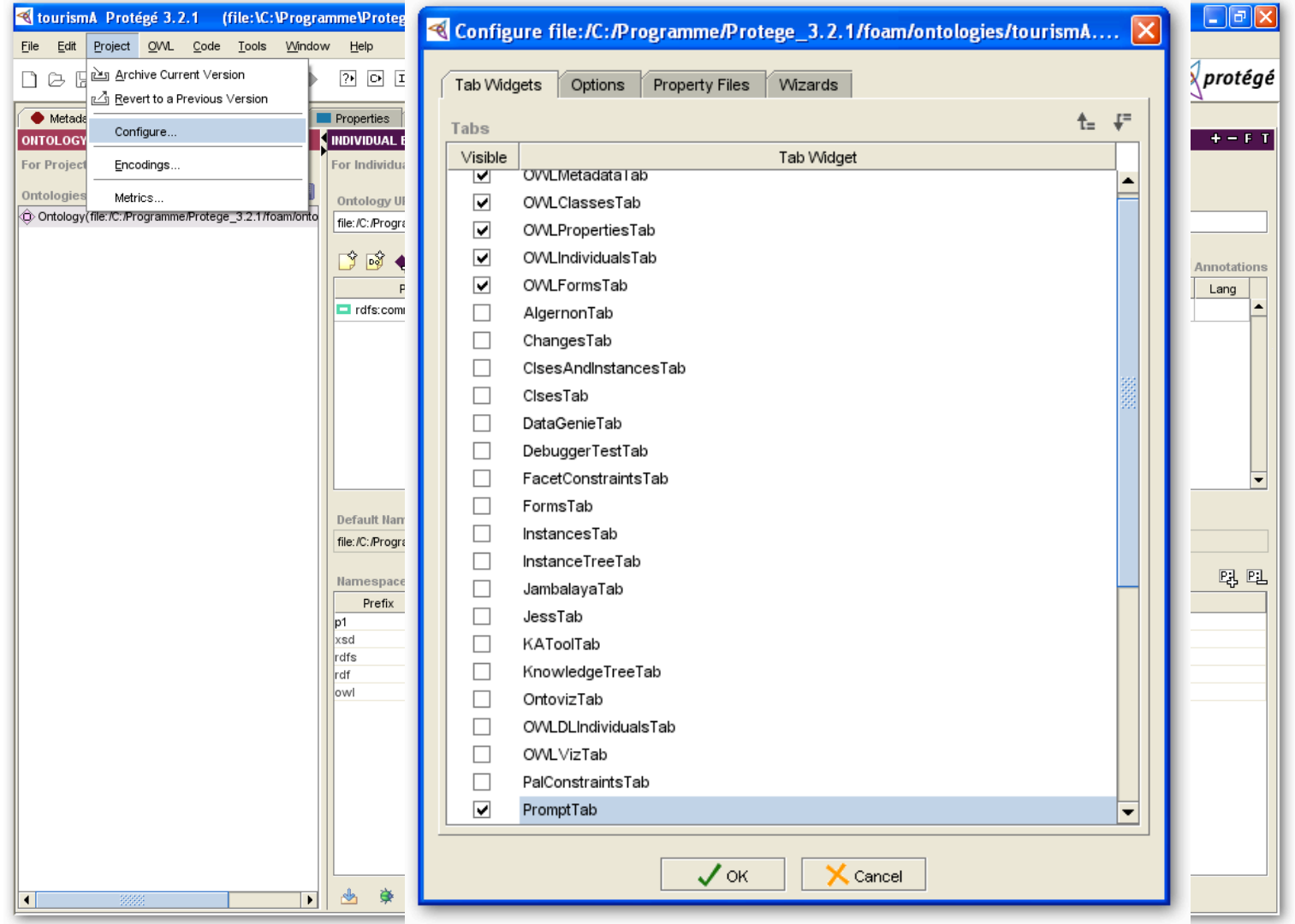

#### f Gam konfigurieren

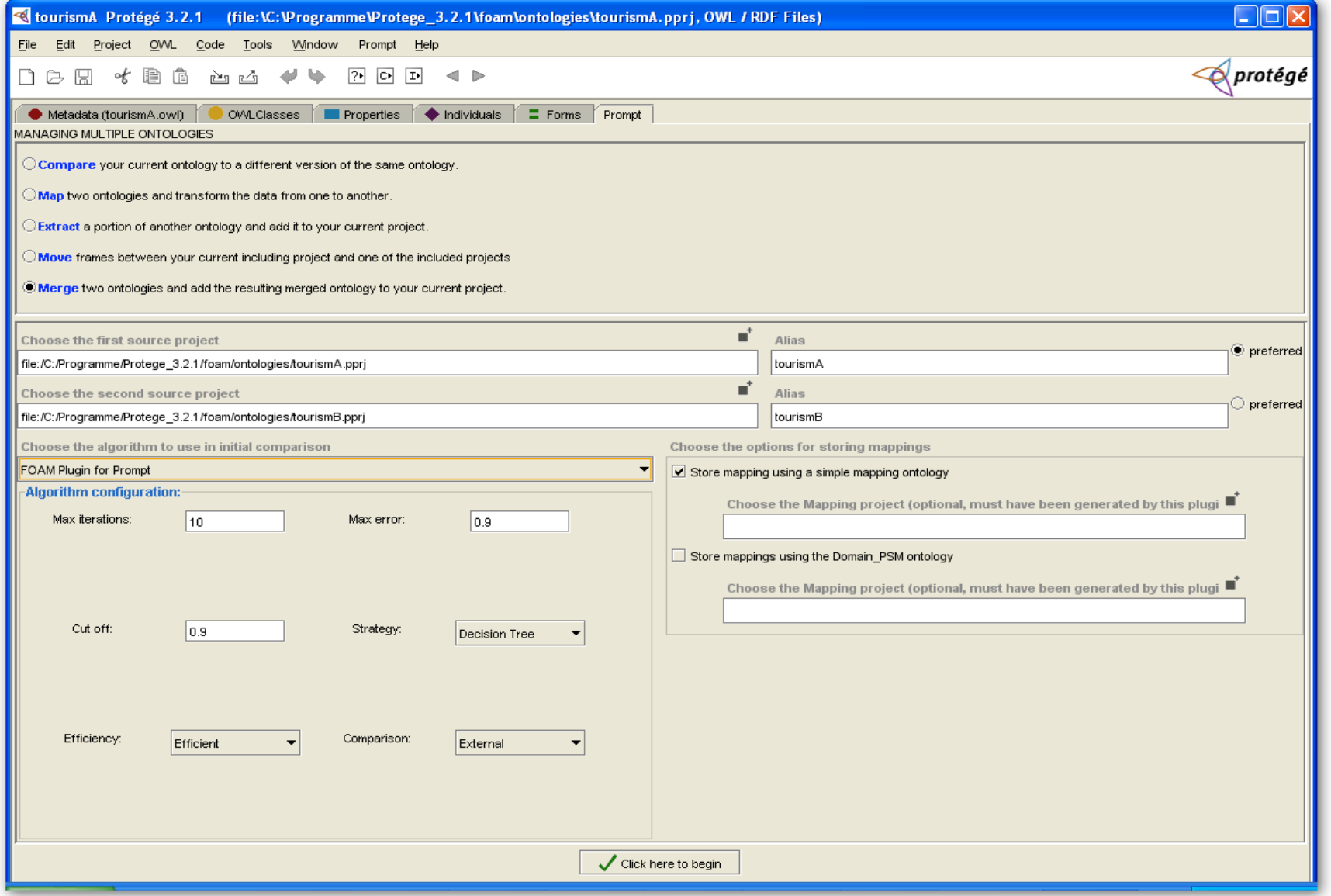

#### Parameter

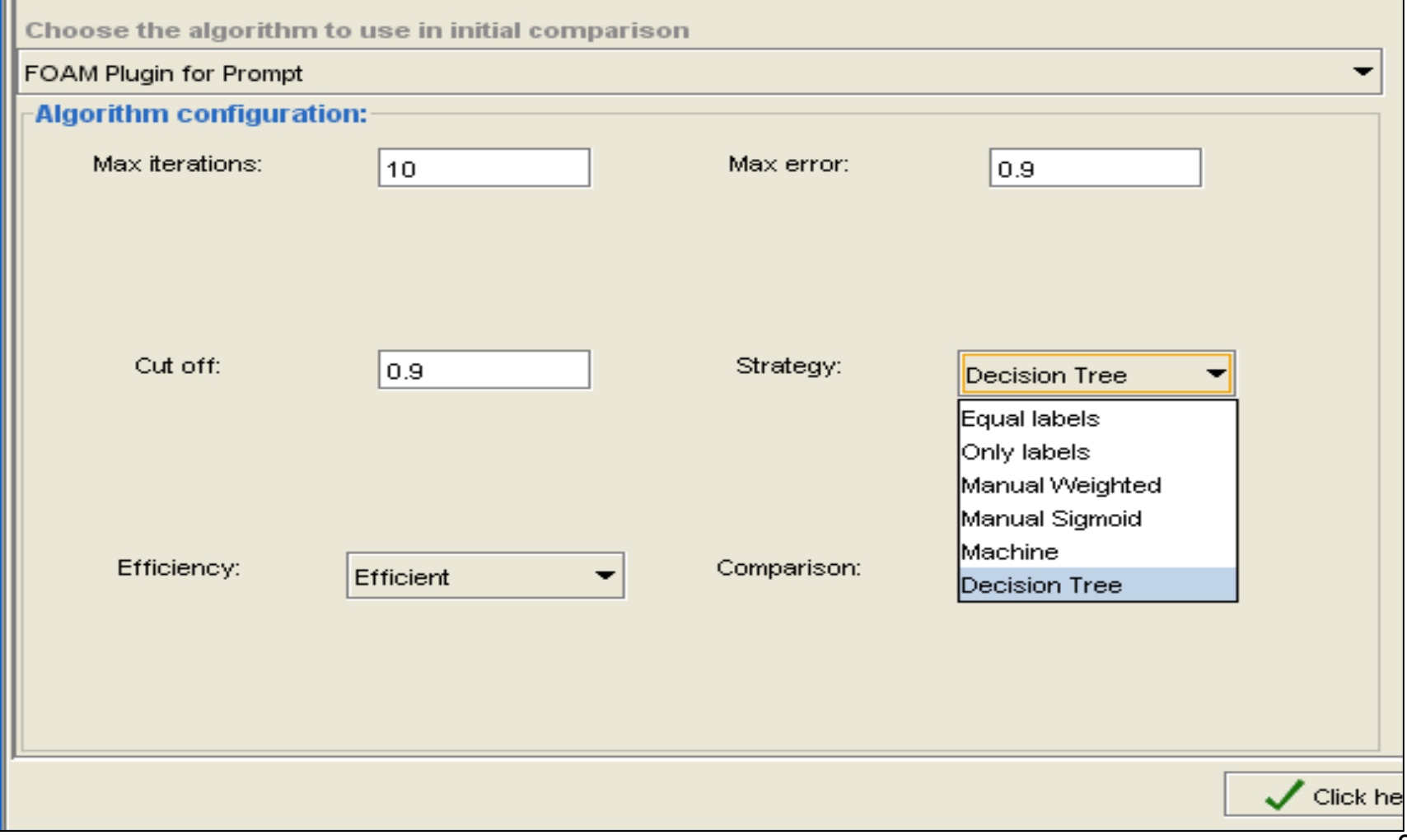

#### Parameter – Beschreibung

- Max error: Alignments mit diesem Gleichheitswert werden dem user zur Überprüfung vorgelegt
- Cut off: Mindest Gleichheitswert
- Efficiency: kompletter oder effizienter Vergleich
- Comparison: berücksichtigt auch Duplikate des selben namespaces.

### Strategien

- Equal Labels nur gleiche Namen<sup>1</sup>
- Only Labels ähnliche Namen<sup>2</sup>
- Manual Weighted Von Experten vergebene Wichtigkeit von Vergleichsteilen $^{\degree}$
- Manual Weighted Sigmoid Expertenvergabe mit schwankenden Werten<sup>4</sup>
- Machine Gelerntes wird wiederverwendet
- Decision Tree Entscheidungsbaum

### Tests 1

- Dieselben Ontologien aufeinander gemappt ergibt 0 Kandidaten
- Mergen der selben Ontologien geht auch nicht, ebenfalls 0 Kandidaten
- Anderer Algorithmus (lexical matching) liefert sehr wohl Ergebnisse

### Tests 2

- tourismA.pprj ca. 415 Klassen
- tourismB.pprj ca. 570 Klassen
- Durchwachsene und nicht gleichbleibende Ergebnisse – Heuristik
- "Hohe" Anzahl Iterationen führt zu OutOfMemoryException
- Merging wirft regelmäßig NullPointerException – wahrscheinlich Schuld von prompt, nicht foam

## Map

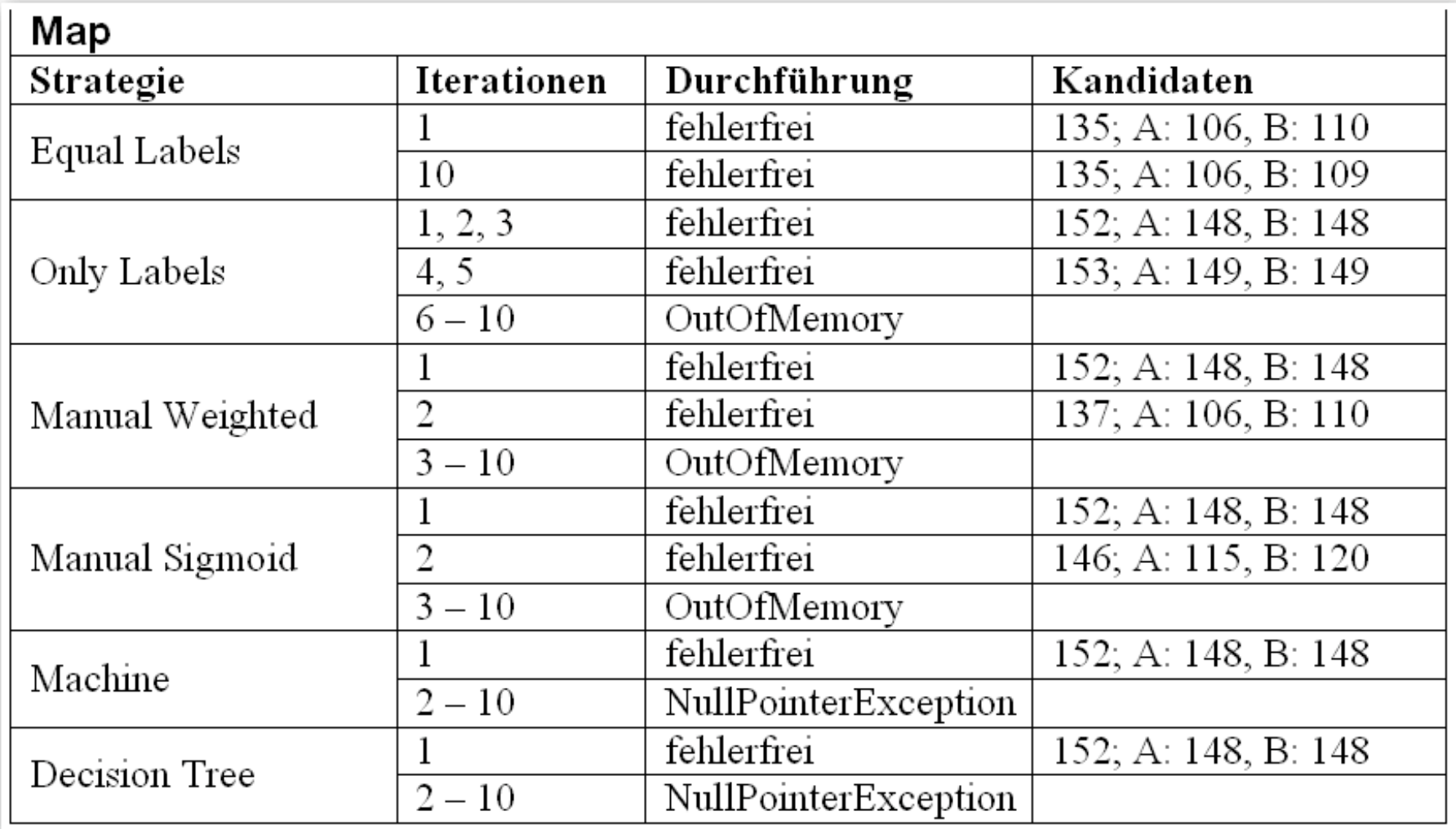

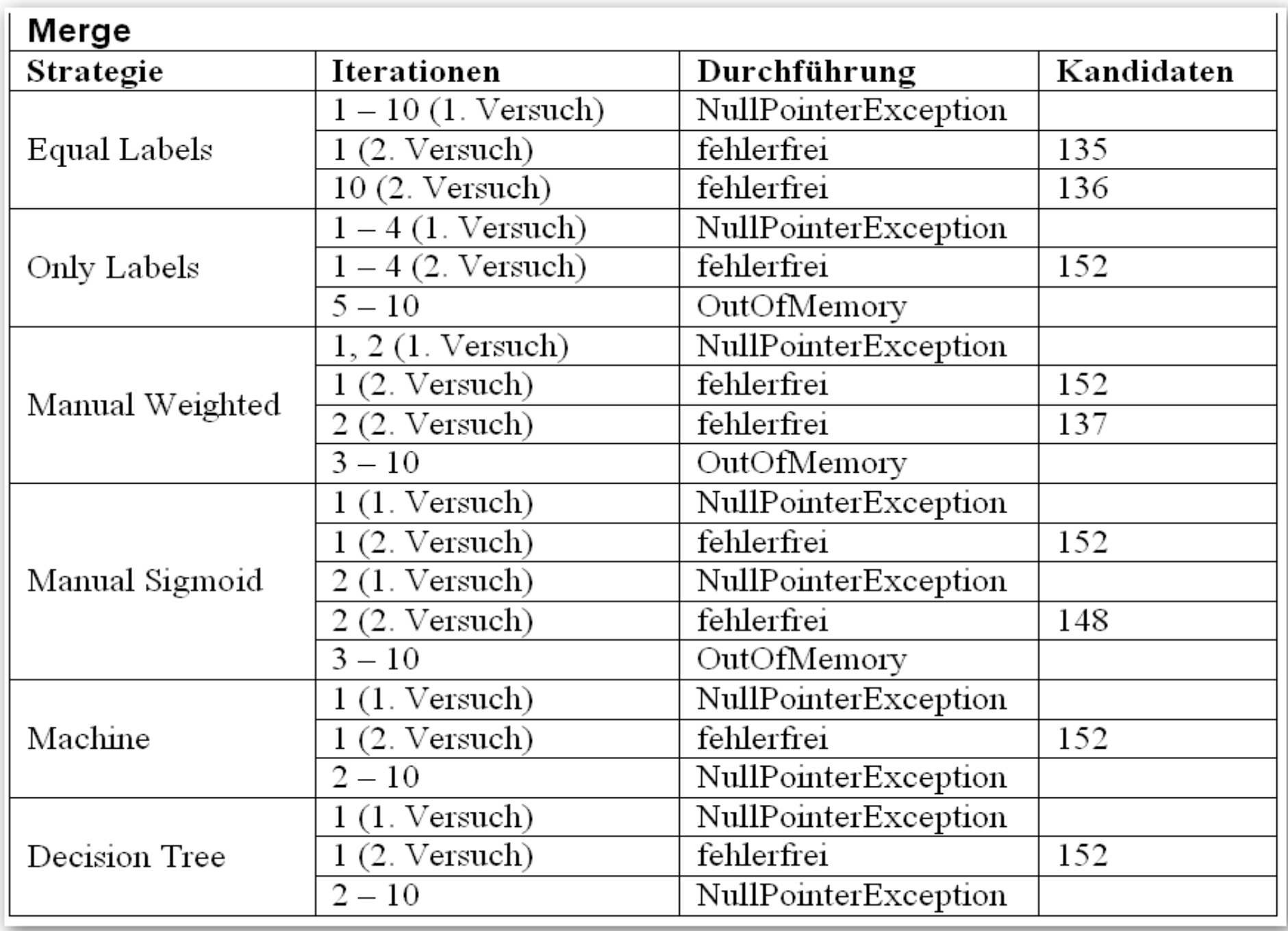

#### NullPointerException

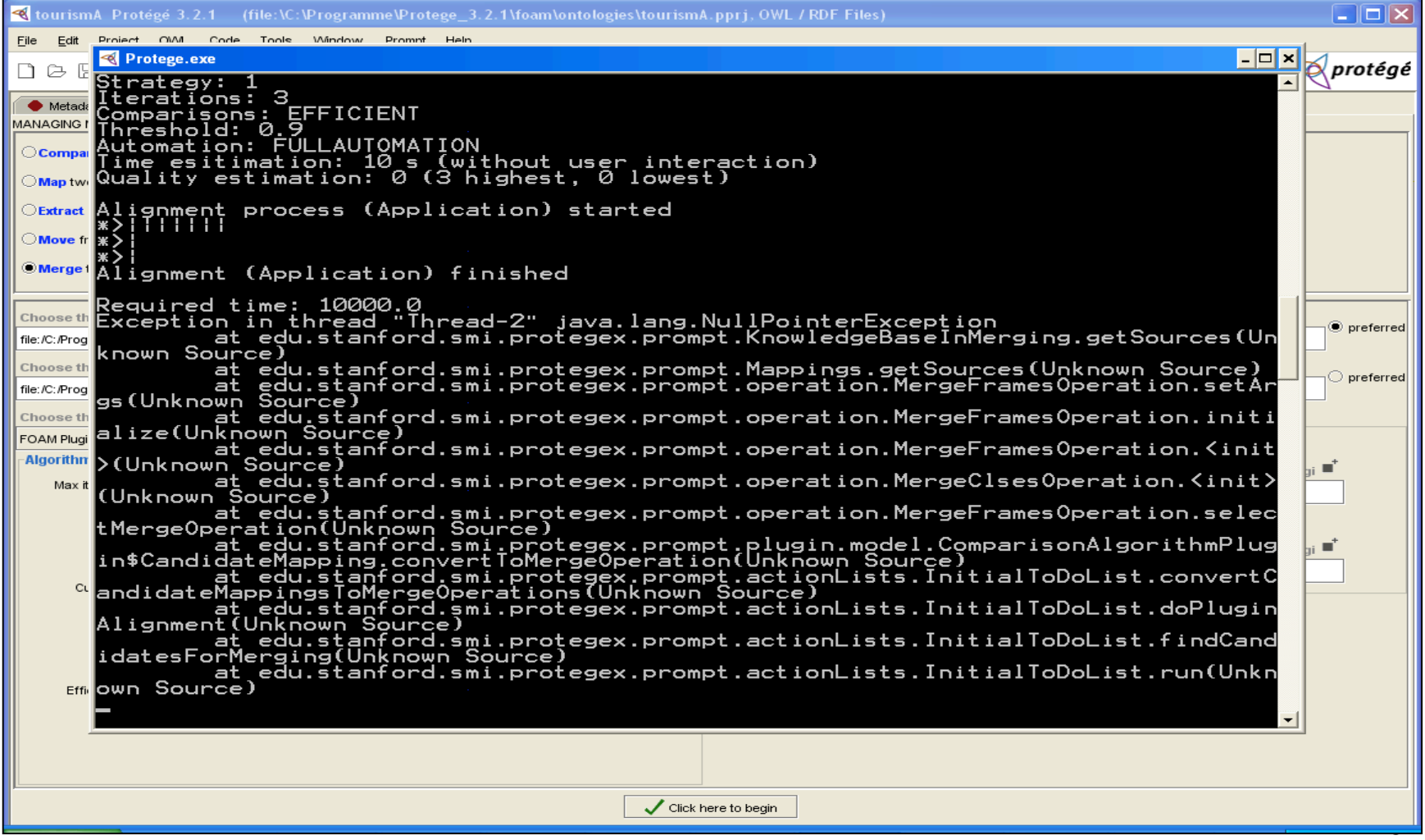

#### OutOfMemoryError

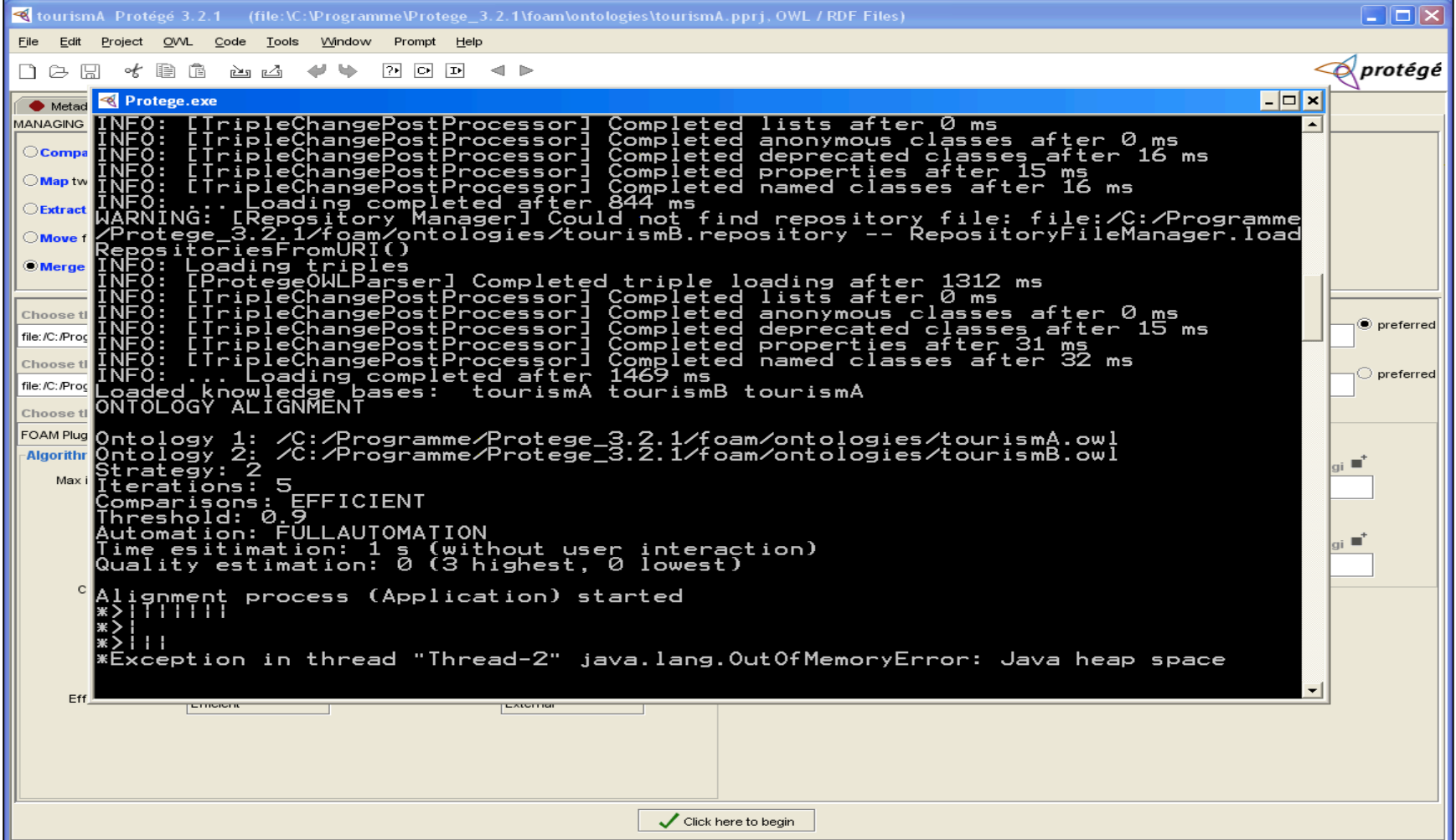

#### Bemerkungen

- Nach einem map oder merge Vorgang den Algorithmus erneut zu starten erfordert Neustart des Programms.
- Ein mapping in prompt rückgängig zu machen ist nicht möglich.
- Qualität der mappings nicht feststellbar, da kein "GoldStandard" vorhanden.

### Quellen

- Folie 2, 4: http://www.aifb.uni-karlsruhe.de/WBS/meh/foam/ (2007/01/23)
- Folie 5: http://sunsite.informatik.rwth-aachen.de/Publications/CEUR-<br>WS/Vol-156/paper11.pdf (2007/01/23)
- Folie 9: http://www.aifb.uni-karlsruhe.de/WBS/meh/foam/description.htm (2007/01/23)
- Folie 10/1: package edu.unika.aifb.foam.rules EqualLabelRule.java
- Folie 10/2: package edu.unika.aifb.foam.agenda ClosestLabelAgenda.java
- Folie 10/3: package edu.unika.aifb.foam.combination ManualWeightsLinear.java
- Folie 10/4: package edu.unika.aifb.foam.combination ManualWeightsSigmoid.java
- Folie 10/5: package edu.unika.aifb.foam.combination MachineLearn.java
- Folie 10/6: package edu.unika.aifb.foam.combination DecisionTree.java

#### Danke für die Aufmerksamkeit!

## Noch Fragen?